AP Calculus AB Name 8.3 Day 2 Worksheet

Use the given information to find the volume of the solid.

1. The solid is created with cross-sections in the area created between  $y = \sqrt{x}$  and  $y = x$ .

a. The cross sections are semi-circles which are perpendicular to the x-axis and have diameters that are in the xy plane.

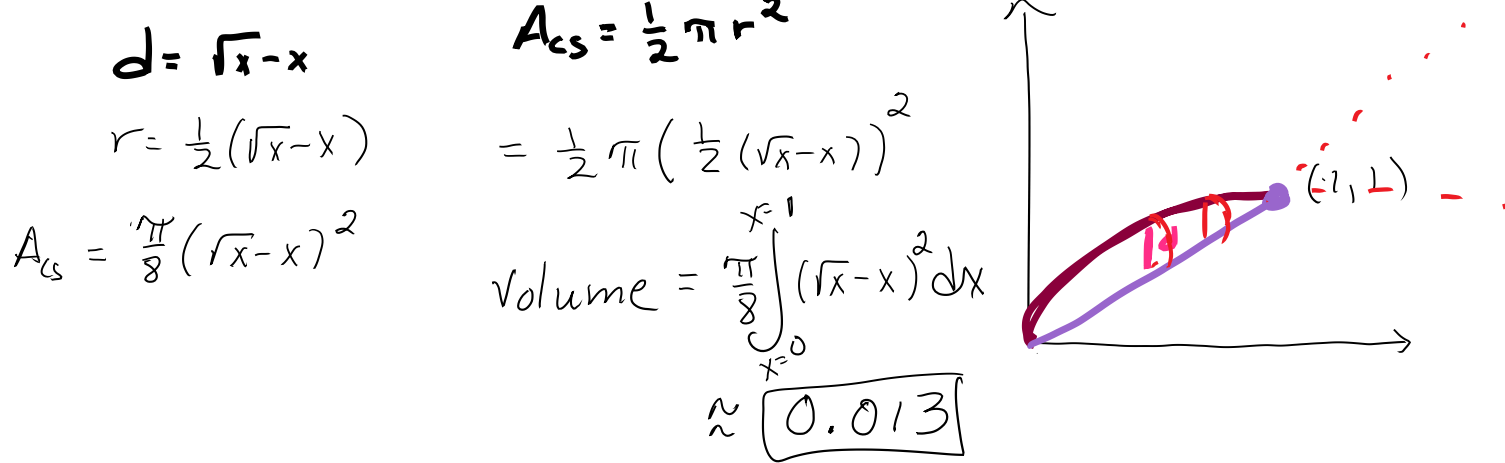

b. The cross sections are isosceles right triangles with bases perpendicular to the y-axis.

$$
A_{cs} = \frac{1}{2}b^{2}
$$
  
\n
$$
V_{olume} = \int_{\frac{1}{2}}^{1} (y-y^{2})^{2} dy = \frac{1}{2} \int_{0}^{1} (y-y^{2})^{2} dy
$$
  
\n
$$
V = \frac{1}{2} \int_{0}^{1} (y-y^{2})^{2} dy
$$

2. The solid is created with cross-sections in the area created between  $y = 4 \sin x, x = \frac{\pi}{2}$  $\frac{\pi}{2}$ , and the  $x-axis$ . The cross sections are squares with the diagonals

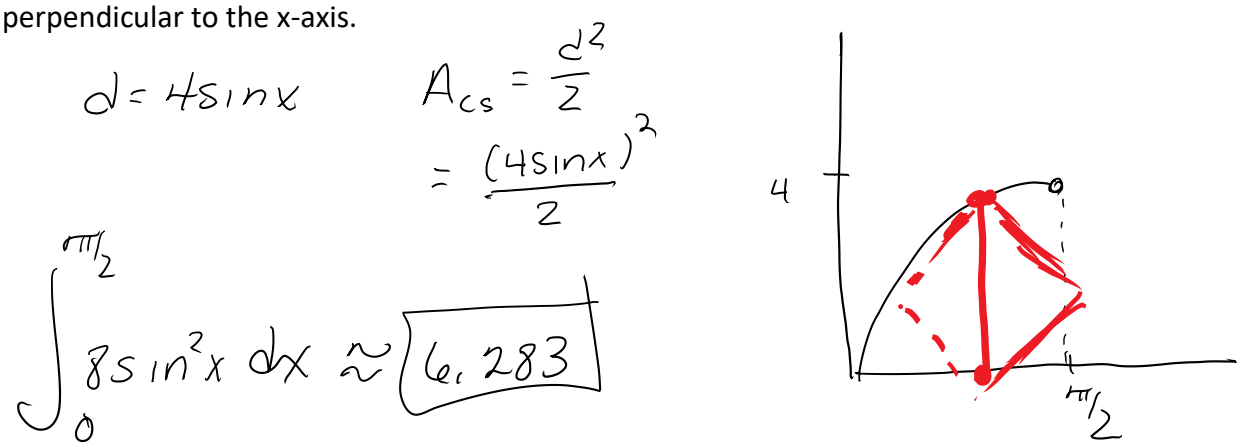

3. The solid is created with cross-sections in the area between  $x = y^4$ ,  $x = 0$ , and y=16. The

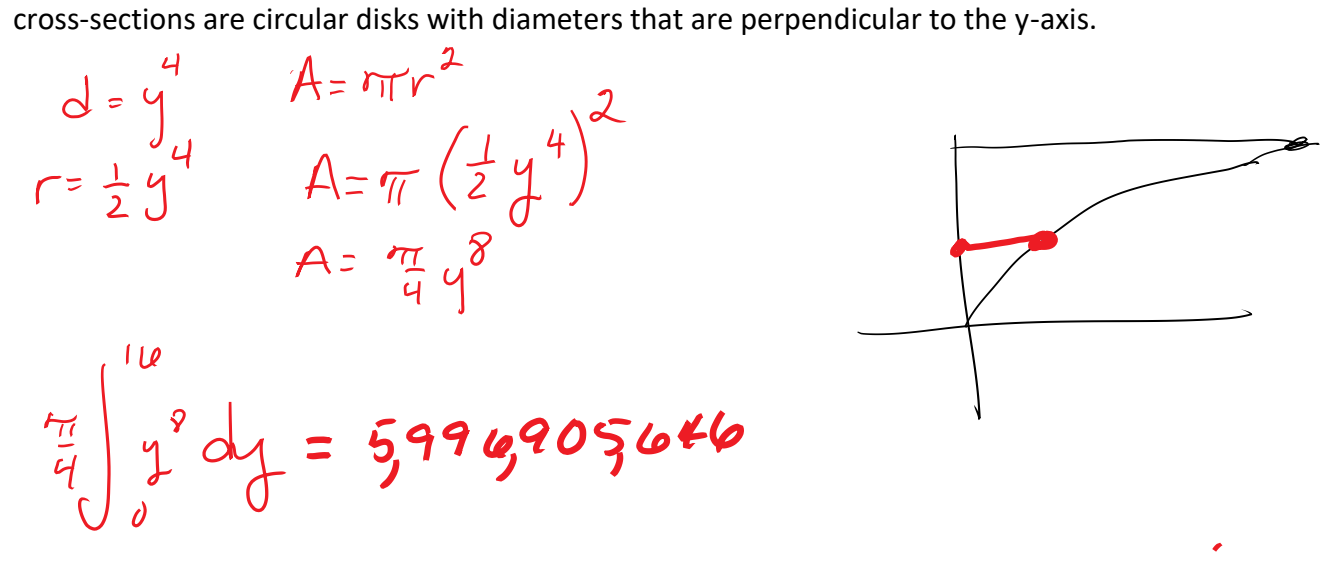

Review for the 8.2 Quiz

Find the area between the curves and lines  $y = -2x + 3$  and  $x = y^2$  (without calculator and completely simplify)

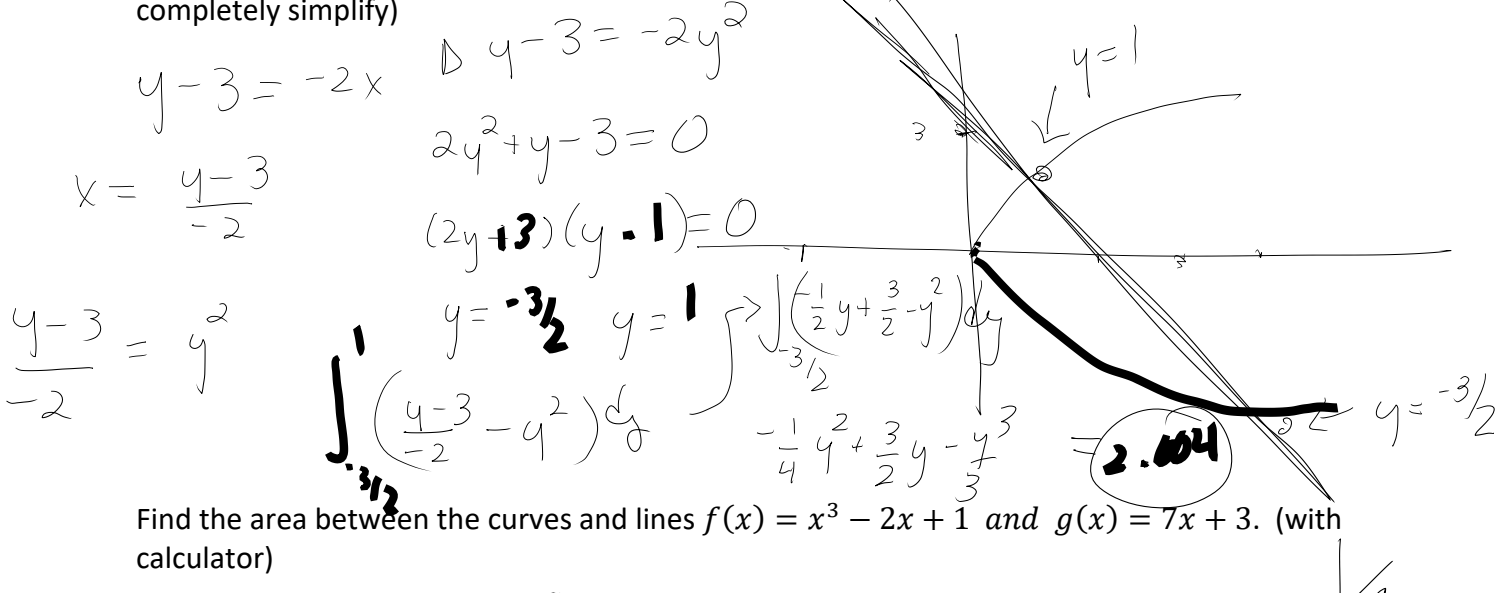

 $\Delta$ 

$$
\int_{A}^{B} [f(x) - g(x)]dx + \int_{B}^{C} [g(x) - f(x)]dx
$$

 $A \approx -2.882$  $B = -0, 223$  $cc$  3.105